## **Packages and Components**

Frequently used pieces of code can be written in the form of COMPONENTS, FUNCTIONS, or PROCEDURES, then placed in a PACKAGE, which is finally compiled into the destination LIBRARY.

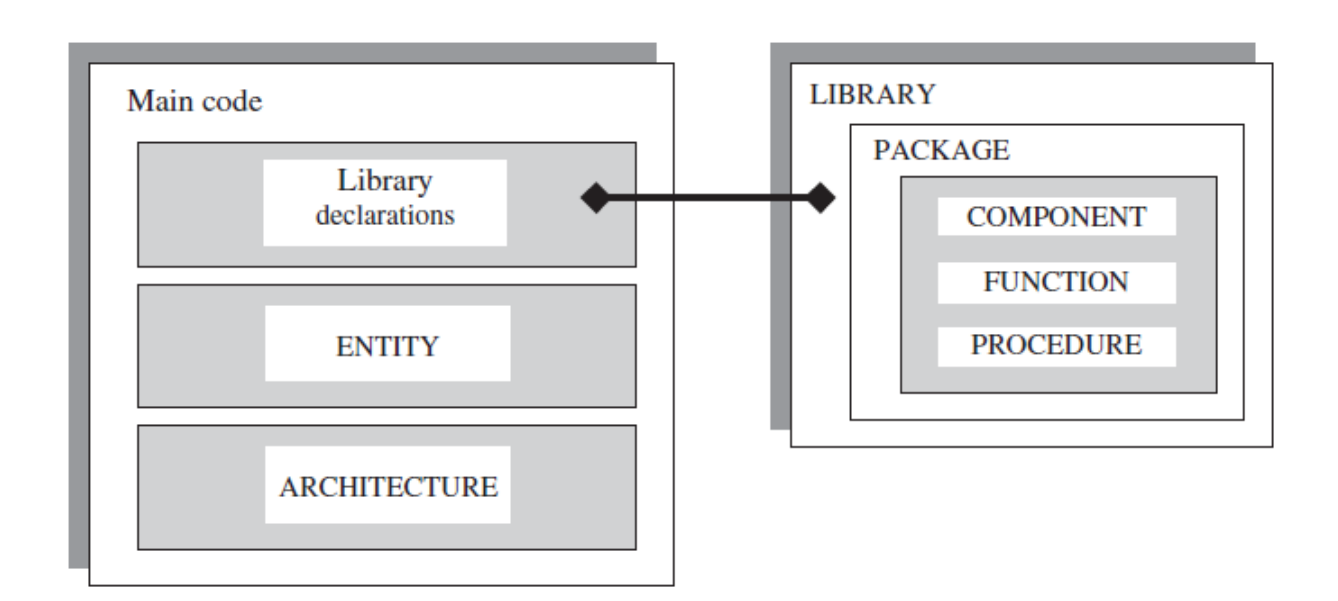

# **PACKAGE**

Frequently used pieces of VHDL code are usually written in the form of COMPONENTS, FUNCTIONS, or PROCEDURES.

Such codes are then placed inside a PACKAGE and compiled into the destination LIBRARY. The importance of this technique is that it allows code partitioning, code sharing, and code reuse.

Package syntax is presented below.

PACKAGE package\_name IS

(declarations)

END package\_name;

[PACKAGE BODY package\_name IS

(FUNCTION and PROCEDURE descriptions)

END package\_name;]

The syntax is composed of two parts: PACKAGE and PACKAGE BODY.

The first part is mandatory and contains all declarations, while the second part is necessary only when one or more subprograms (FUNCTION or PROCEDURE) are declared in the upper part, in which case it must contain the descriptions (bodies) of the subprograms. PACKAGE and PACKAGE BODY must have the same name.

The declarations list can contain the following: COMPONENT, FUNCTION,

PROCEDURE, TYPE, CONSTANT, etc.

**Example:** Simple Package

The example below shows a PACKAGE called my\_package. It contains only TYPE and CONSTANT declarations, so a PACKAGE BODY is not necessary.

1 ------------------------------------------------ 2 LIBRARY ieee; 3 USE ieee.std\_logic\_1164.all; 4 ------------------------------------------------

5 PACKAGE my\_package IS

6 TYPE state IS (st1, st2, st3, st4);

7 TYPE color IS (red, green, blue);

8 CONSTANT vec: STD\_LOGIC\_VECTOR(7 DOWNTO 0) := "11111111";

9 END my\_package;

10 ------------------------------------------------

**Example:** Package with a Function

This example contains, besides TYPE and CONSTANT declarations, a FUNCTION.

Therefore, a PACKAGE BODY is now needed. This function returns TRUE when a positive edge occurs on clk.

1 -------------------------------------------------

2 LIBRARY ieee;

3 USE ieee.std\_logic\_1164.all;

4 -------------------------------------------------

5 PACKAGE my\_package IS

6 TYPE state IS (st1, st2, st3, st4);

7 TYPE color IS (red, green, blue);

8 CONSTANT vec: STD\_LOGIC\_VECTOR(7 DOWNTO 0) := "11111111";

9 FUNCTION positive\_edge(SIGNAL s: STD\_LOGIC) RETURN BOOLEAN;

10 END my\_package;

11 -------------------------------------------------

12 PACKAGE BODY my\_package IS

13 FUNCTION positive\_edge(SIGNAL s: STD\_LOGIC) RETURN BOOLEAN IS

14 BEGIN

15 RETURN (s'EVENT AND s='1');

16 END positive\_edge;

17 END my\_package;

18 -------------------------------------------------

Any of the PACKAGES above can now be compiled, becoming then part of our work LIBRARY (or any other).

To make use of it in a VHDL code, we have to add a new USE clause to the main code (USE work.my\_package.all), as shown below.

------------------------------------

LIBRARY ieee;

USE ieee.std\_logic\_1164.all;

USE work.my\_package.all;

------------------------------------

ENTITY...

...

ARCHITECTURE...

...

------------------------------------

## **COMPONENT**

A COMPONENT is a way of partitioning a code and providing code sharing and code reuse.

For example, commonly used circuits, like flip-flops, multiplexers, adders, basic gates, etc., can be placed in a LIBRARY, so any project can make use of them without having to explicitly rewrite such codes.

## **COMPONENT declaration:**

COMPONENT component\_name IS

PORT (

port\_name : signal\_mode signal\_type;

port\_name : signal\_mode signal\_type;

...);

END COMPONENT;

#### **COMPONENT instantiation:**

label: component\_name PORT MAP (port\_list);

**Example:** Inverter as a component

----- COMPONENT declaration: -----------

COMPONENT inverter IS

PORT (a: IN STD\_LOGIC; b: OUT STD\_LOGIC);

END COMPONENT;

----- COMPONENT instantiation: -----------

U1: inverter PORT MAP (x, y);

# **Basic ways of declaring COMPONENTS**

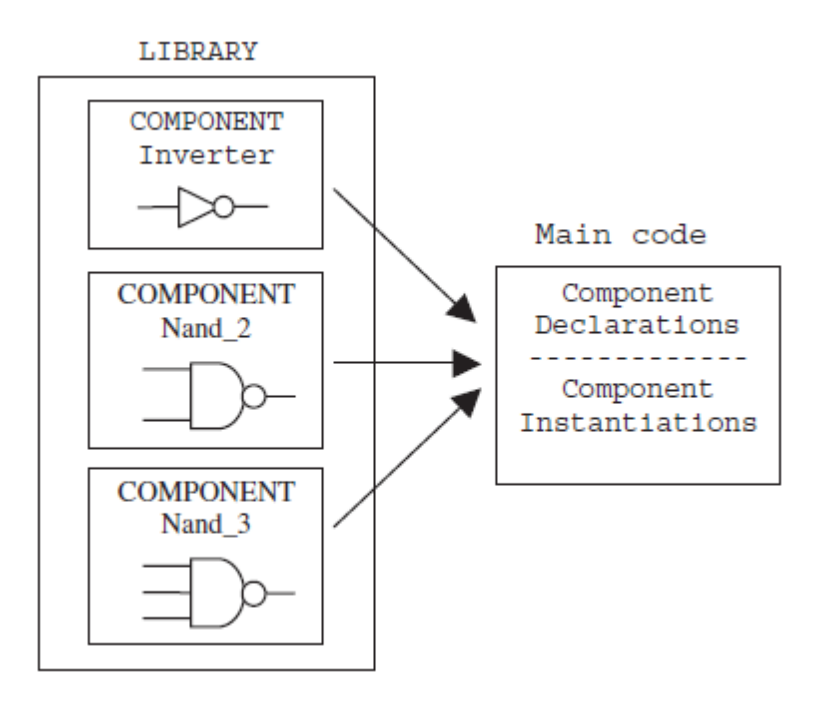

Declarations in the main code itself

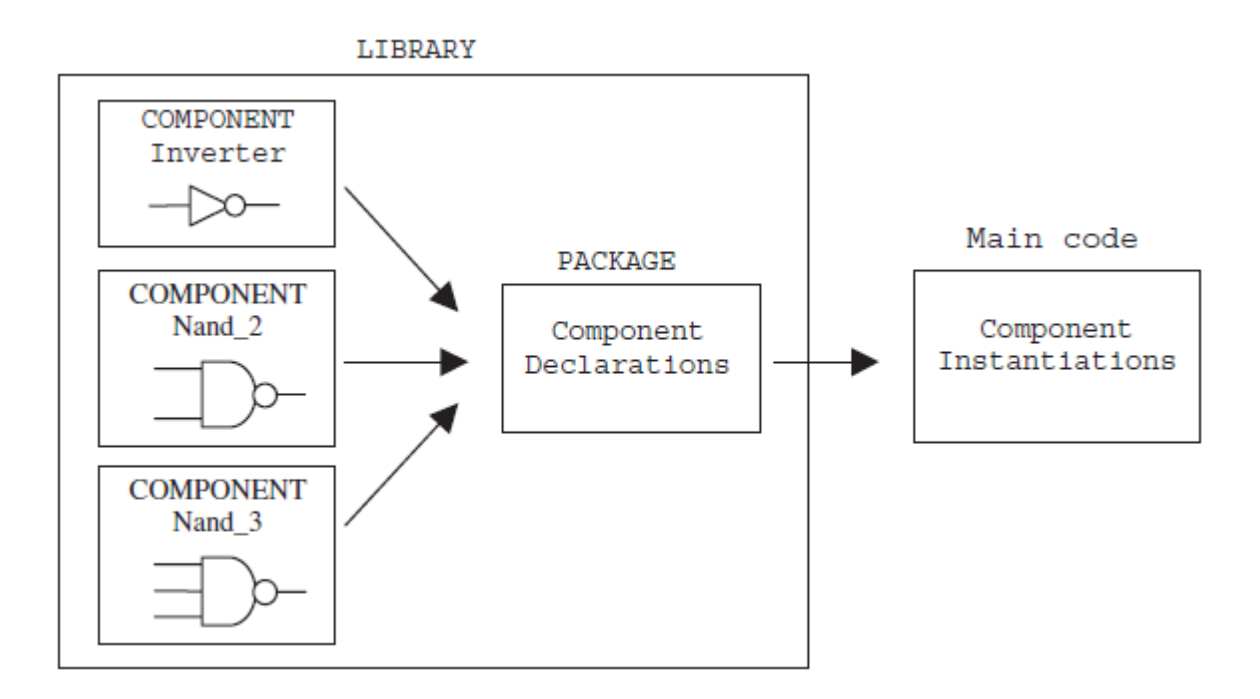

Declarations in a PACKAGE.

**Example:** Components Declared in the Main Code

Implement the circuit below employing only COMPONENTS (inverter, nand\_2, and nand\_3), but without creating a specific PACKAGE to declare them.

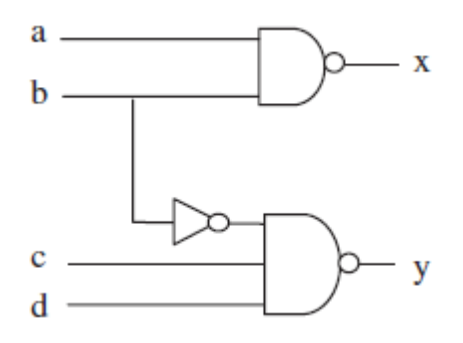

1 ------ File inverter.vhd: ------------------- 2 LIBRARY ieee; 3 USE ieee.std\_logic\_1164.all; 4 ------------------------------------ 5 ENTITY inverter IS 6 PORT (a: IN STD\_LOGIC; b: OUT STD\_LOGIC); 7 END inverter; 8 ------------------------------------ 9 ARCHITECTURE inverter OF inverter IS 10 BEGIN 11  $b \leq NOT$  a; 12 END inverter; 13 --------------------------------------------- 1 ------ File nand\_2.vhd: --------------------- 2 LIBRARY ieee; 3 USE ieee.std\_logic\_1164.all; 4 ------------------------------------ 5 ENTITY nand\_2 IS 6 PORT (a, b: IN STD\_LOGIC; c: OUT STD\_LOGIC); 7 END nand\_2; 8 ------------------------------------ 9 ARCHITECTURE nand\_2 OF nand\_2 IS 10 BEGIN 11  $c \leq NOT (a AND b);$ 12 END nand\_2;

1 ----- File nand\_3.vhd: ---------------------- 2 LIBRARY ieee; 3 USE ieee.std\_logic\_1164.all; 4 ------------------------------------ 5 ENTITY nand\_3 IS 6 PORT (a, b, c: IN STD\_LOGIC; d: OUT STD\_LOGIC); 7 END nand\_3; 8 ------------------------------------ 9 ARCHITECTURE nand\_3 OF nand\_3 IS 10 BEGIN 11  $d \leq NOT$  (a AND b AND c); 12 END nand\_3; 13 --------------------------------------------- 1 ----- File project.vhd: --------------------- 2 LIBRARY ieee;

3 USE ieee.std\_logic\_1164.all;

4 ------------------------------------

5 ENTITY project IS

6 PORT (a, b, c, d: IN STD\_LOGIC;

7 x, y: OUT STD\_LOGIC);

8 END project;

10 ARCHITECTURE structural OF project IS

11 -------------

- 12 COMPONENT inverter IS
- 13 PORT (a: IN STD\_LOGIC; b: OUT STD\_LOGIC);
- 14 END COMPONENT;
- 15 -------------
- 16 COMPONENT nand\_2 IS
- 17 PORT (a, b: IN STD\_LOGIC; c: OUT STD\_LOGIC);
- 18 END COMPONENT;
- 19 -------------
- 20 COMPONENT nand\_3 IS
- 21 PORT (a, b, c: IN STD\_LOGIC; d: OUT STD\_LOGIC);
- 22 END COMPONENT;
- 23 -------------
- 24 SIGNAL w: STD\_LOGIC;

25 BEGIN

- 26 U1: inverter PORT MAP (b, w);
- 27 U2: nand\_2 PORT MAP  $(a, b, x)$ ;
- 28 U3: nand\_3 PORT MAP (w, c, d, y);
- 29 END structural;
- 30 ---------------------------------------------

9 ------------------------------------

## **Example:** Components Declared in a Package

We want to implement the same project of the previous example. However, we will now create a PACKAGE where all the COMPONENTS (inverter, nand\_2, and nand\_3) will be declared,

1 ------ File inverter.vhd: ------------------- 2 LIBRARY ieee; 3 USE ieee.std\_logic\_1164.all; 4 ------------------------------------ 5 ENTITY inverter IS 6 PORT (a: IN STD\_LOGIC; b: OUT STD\_LOGIC); 7 END inverter; 8 ------------------------------------ 9 ARCHITECTURE inverter OF inverter IS 10 BEGIN 11  $b \leq NOT$  a; 12 END inverter; 13 --------------------------------------------- 1 ------ File nand\_2.vhd: --------------------- 2 LIBRARY ieee; 3 USE ieee.std\_logic\_1164.all; 4 ------------------------------------ 5 ENTITY nand\_2 IS

6 PORT (a, b: IN STD\_LOGIC; c: OUT STD\_LOGIC);

7 END nand\_2;

8 ------------------------------------

9 ARCHITECTURE nand\_2 OF nand\_2 IS

10 BEGIN

11  $c \leq NOT(a AND b);$ 

12 END nand\_2;

13 ---------------------------------------------

1 ----- File nand\_3.vhd: ----------------------

2 LIBRARY ieee;

3 USE ieee.std\_logic\_1164.all;

4 ------------------------------------

5 ENTITY nand\_3 IS

6 PORT (a, b, c: IN STD\_LOGIC; d: OUT STD\_LOGIC);

7 END nand\_3;

8 ------------------------------------

9 ARCHITECTURE nand\_3 OF nand\_3 IS

10 BEGIN

11  $d \leq NOT$  (a AND b AND c);

12 END nand\_3;

13 ---------------------------------------------

1 ----- File my\_components.vhd: ---------------

2 LIBRARY ieee;

3 USE ieee.std\_logic\_1164.all;

4 ------------------------

5 PACKAGE my\_components IS

6 ------ inverter: -------

7 COMPONENT inverter IS

8 PORT (a: IN STD\_LOGIC; b: OUT STD\_LOGIC);

9 END COMPONENT;

10 ------ 2-input nand: ---

11 COMPONENT nand\_2 IS

12 PORT (a, b: IN STD\_LOGIC; c: OUT STD\_LOGIC);

13 END COMPONENT;

14 ------ 3-input nand: ---

15 COMPONENT nand\_3 IS

16 PORT (a, b, c: IN STD\_LOGIC; d: OUT STD\_LOGIC);

17 END COMPONENT;

18 ------------------------

19 END my\_components;

20 ---------------------------------------------

1 ----- File project.vhd: --------------------- 2 LIBRARY ieee; 3 USE ieee.std\_logic\_1164.all; 4 USE work.my\_components.all; 5 --------------------------------- 6 ENTITY project IS 7 PORT (a, b, c, d: IN STD\_LOGIC; 8 x, y: OUT STD\_LOGIC); 9 END project; 10 --------------------------------- 11 ARCHITECTURE structural OF project IS 12 SIGNAL w: STD\_LOGIC; 13 BEGIN 14 U1: inverter PORT MAP (b, w); 15 U2: nand\_2 PORT MAP (a, b, x); 16 U3: nand\_3 PORT MAP (w, c, d, y); 17 END structural; 18 ---------------------------------------------

## **PORT MAP**

There are two ways to map the PORTS of a COMPONENT during its instantiation: positional mapping and nominal mapping.

#### COMPONENT inverter IS

PORT (a: IN STD\_LOGIC; b: OUT STD\_LOGIC); END COMPONENT;

```
...
```

```
U1: inverter PORT MAP (x, y);
```
In it, the mapping is positional; that is, PORTS x and y correspond to a and b, respectively. On the other hand, a nominal mapping would be the following:

U1: inverter PORT MAP  $(x=\ge a, y=\ge b)$ ;

Positional mapping is easier to write, but nominal mapping is less error-prone. Ports can also be left unconnected (using the keyword OPEN).

For example:

U2: my\_circuit PORT MAP  $(x=\ge a, y=\ge b, w=\ge OPEN, z=\ge d)$ ;

## **GENERIC MAP**

GENERIC units can also be instantiated. In that case, a GENERIC MAP must be used in the COMPONENT instantiation to pass information to the GENERIC parameters.

label: compon\_name GENERIC MAP (param. list) PORT MAP (port list);

**Example:** Instantiating a Generic Component

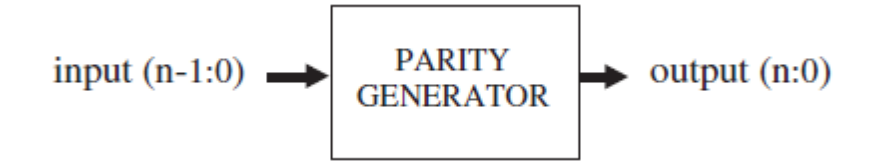

1 ------ File parity\_gen.vhd (component): -------------

2 LIBRARY ieee;

3 USE ieee.std\_logic\_1164.all;

4 -----------------------------------

5 ENTITY parity\_gen IS

6 GENERIC (n : INTEGER := 7); -- default is 7

7 PORT (input: IN BIT\_VECTOR (n DOWNTO 0);

8 output: OUT BIT\_VECTOR (n+1 DOWNTO 0));

9 END parity\_gen;

10 -----------------------------------

11 ARCHITECTURE parity OF parity\_gen IS

12 BEGIN

13 PROCESS (input)

14 VARIABLE temp1: BIT;

15 VARIABLE temp2: BIT\_VECTOR (output'RANGE);

#### 16 BEGIN

```
17 temp1 := '0';
```
- 18 FOR i IN input'RANGE LOOP
- 19  $temp1 := temp1 XOR input(i);$
- 20  $temp2(i) := input(i);$
- 21 END LOOP;

22  $temp2(output'HIGH) := temp1;$ 

23 output  $\leq$  temp2;

24 END PROCESS;

25 END parity;

26 ------------------------------------------------------

1 ------ File my\_code.vhd (actual project): ------------

2 LIBRARY ieee;

3 USE ieee.std\_logic\_1164.all;

4 -----------------------------------

5 ENTITY my\_code IS

6 GENERIC (n : POSITIVE := 2);  $-2$  will overwrite 7

7 PORT ( inp: IN BIT\_VECTOR (n DOWNTO 0);

8 outp: OUT BIT\_VECTOR (n+1 DOWNTO 0));

9 END my\_code;

10 -----------------------------------

11 ARCHITECTURE my\_arch OF my\_code IS

12 ------------------------

13 COMPONENT parity\_gen IS

14 GENERIC (n : POSITIVE);

15 PORT (input: IN BIT\_VECTOR (n DOWNTO 0);

16 output: OUT BIT\_VECTOR (n+1 DOWNTO 0));

17 END COMPONENT;

18 ------------------------

19 BEGIN

20 C1: parity\_gen GENERIC MAP(n) PORT MAP(inp, outp);

21 END my\_arch;

22 ------------------------------------------------------

# **Example:** ALU Made of COMPONENTS

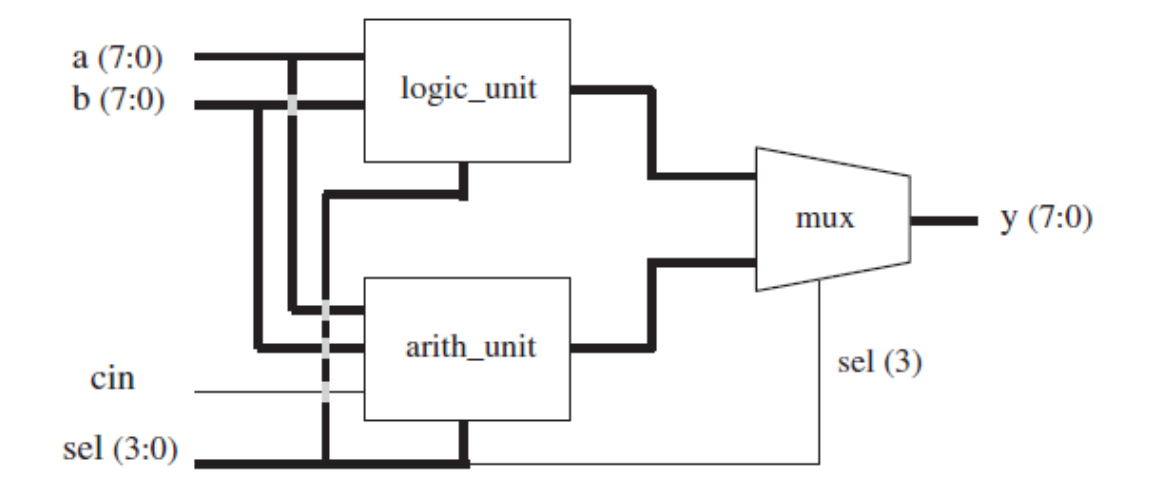

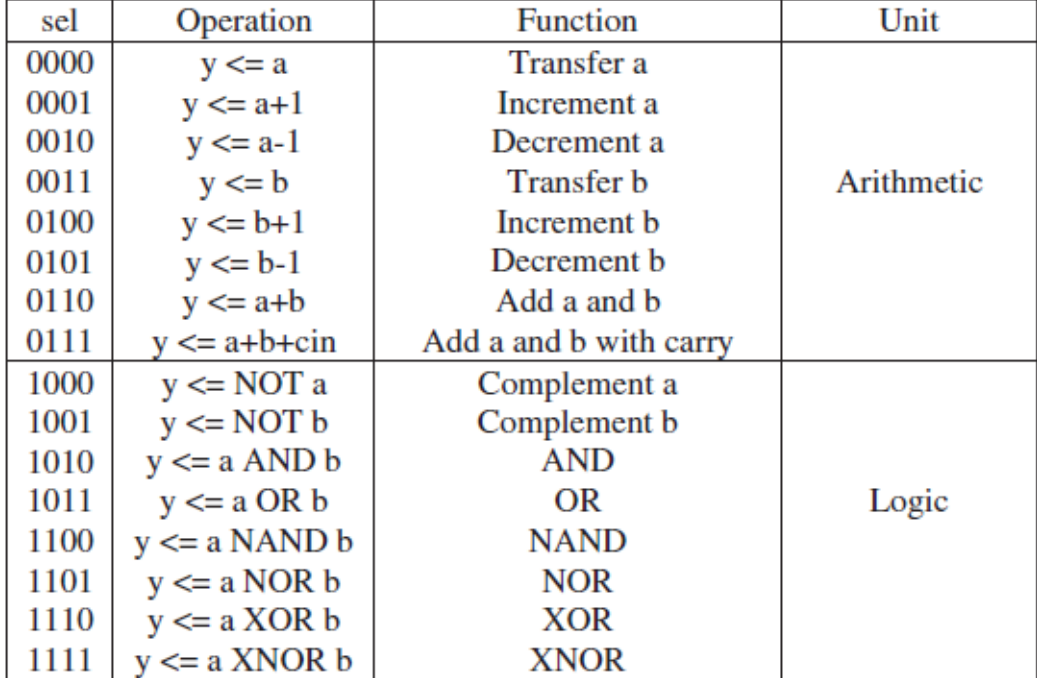

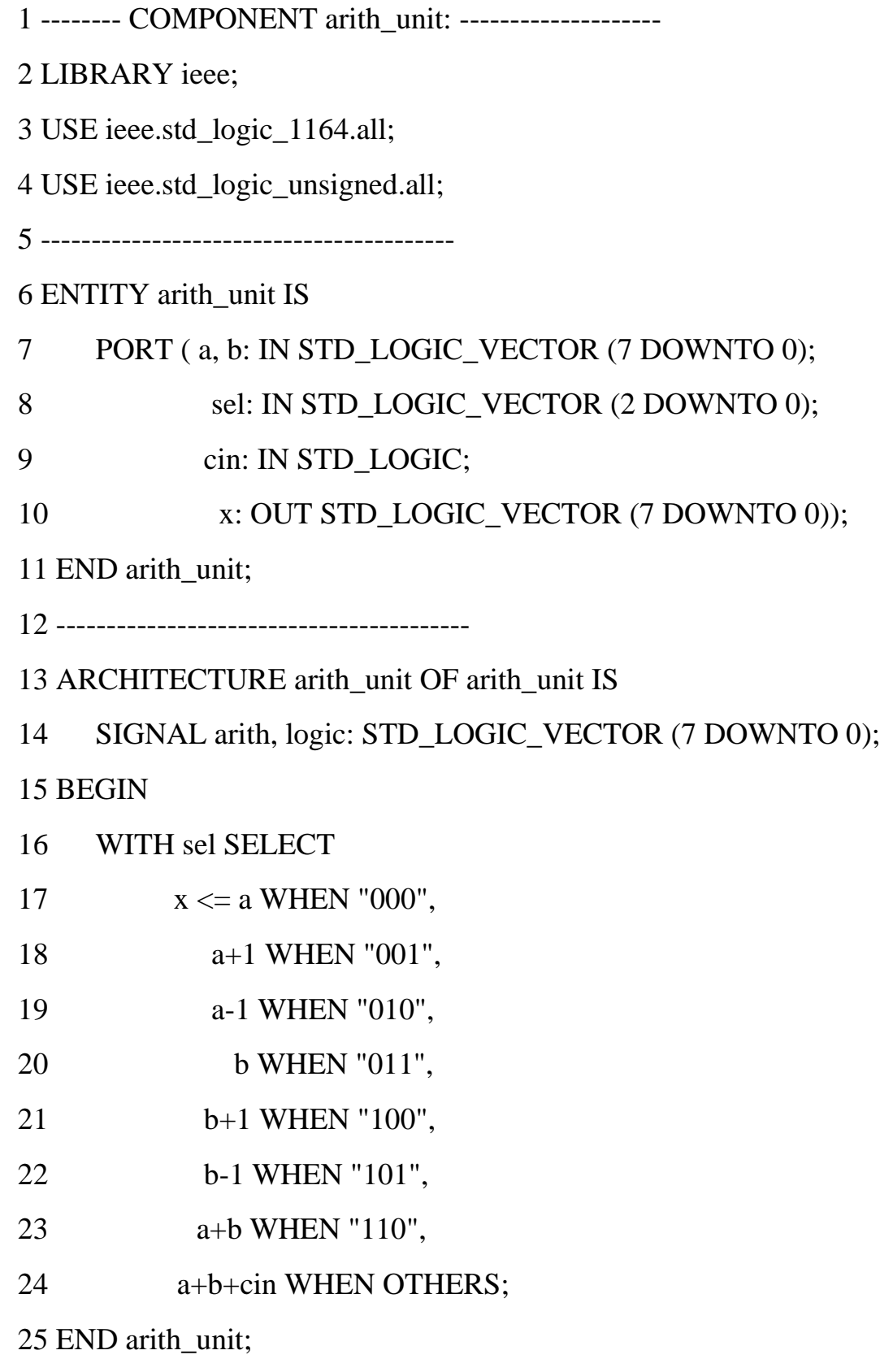

19

26 ---------------------------------------------------

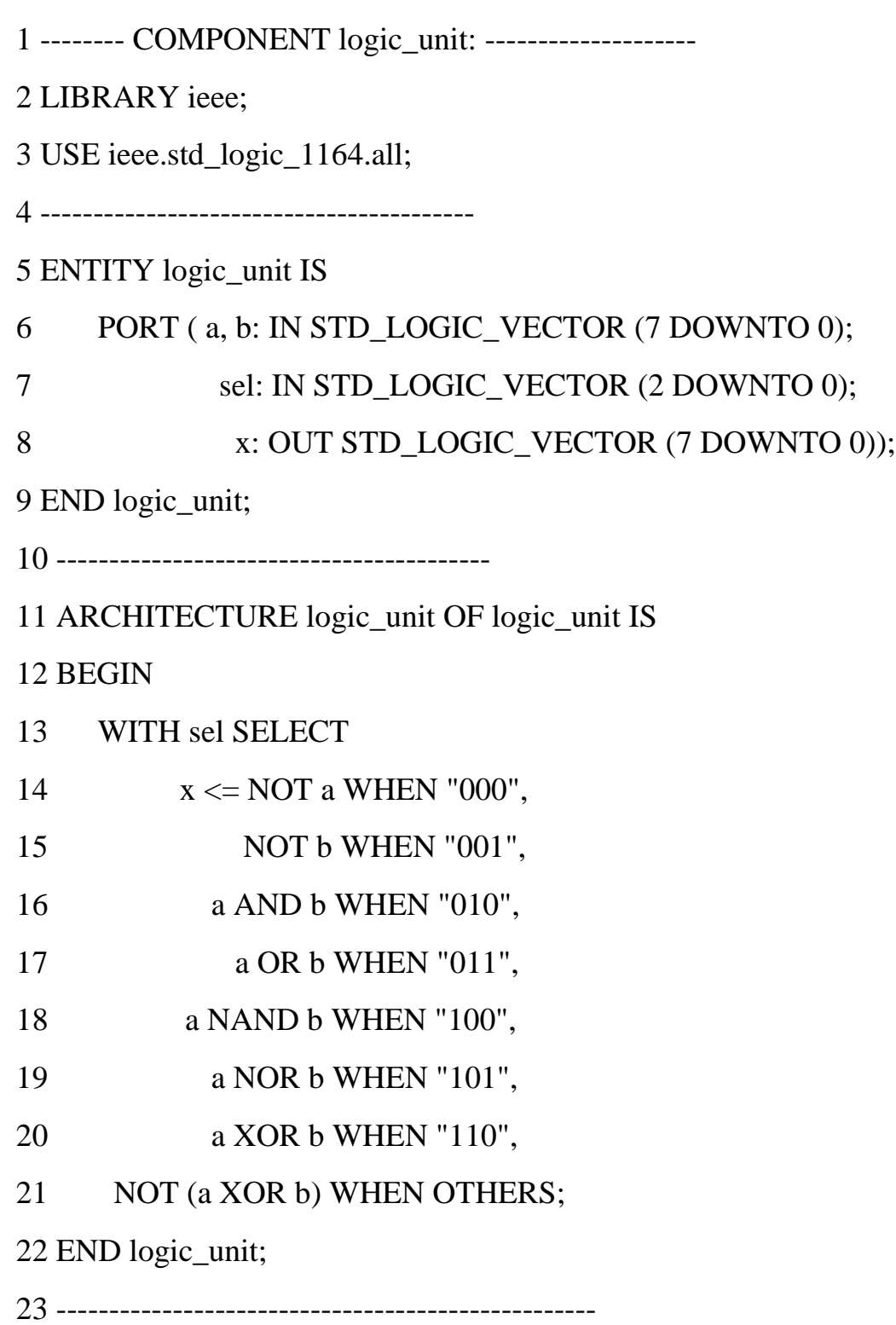

1 -------- COMPONENT mux: --------------------------- 2 LIBRARY ieee; 3 USE ieee.std\_logic\_1164.all; 4 ----------------------------------------- 5 ENTITY mux IS 6 PORT ( a, b: IN STD\_LOGIC\_VECTOR (7 DOWNTO 0); 7 sel: IN STD\_LOGIC; 8 x: OUT STD\_LOGIC\_VECTOR (7 DOWNTO 0)); 9 END mux; 10 ----------------------------------------- 11 ARCHITECTURE mux OF mux IS 12 BEGIN 13 WITH sel SELECT 14  $x \le a$  WHEN '0', 15 b WHEN OTHERS; 16 END mux; 17 --------------------------------------------------- 1 -------- Project ALU (main code): ----------------- 2 LIBRARY ieee; 3 USE ieee.std\_logic\_1164.all; 4 ----------------------------------------- 5 ENTITY alu IS

6 PORT ( a, b: IN STD\_LOGIC\_VECTOR(7 DOWNTO 0);

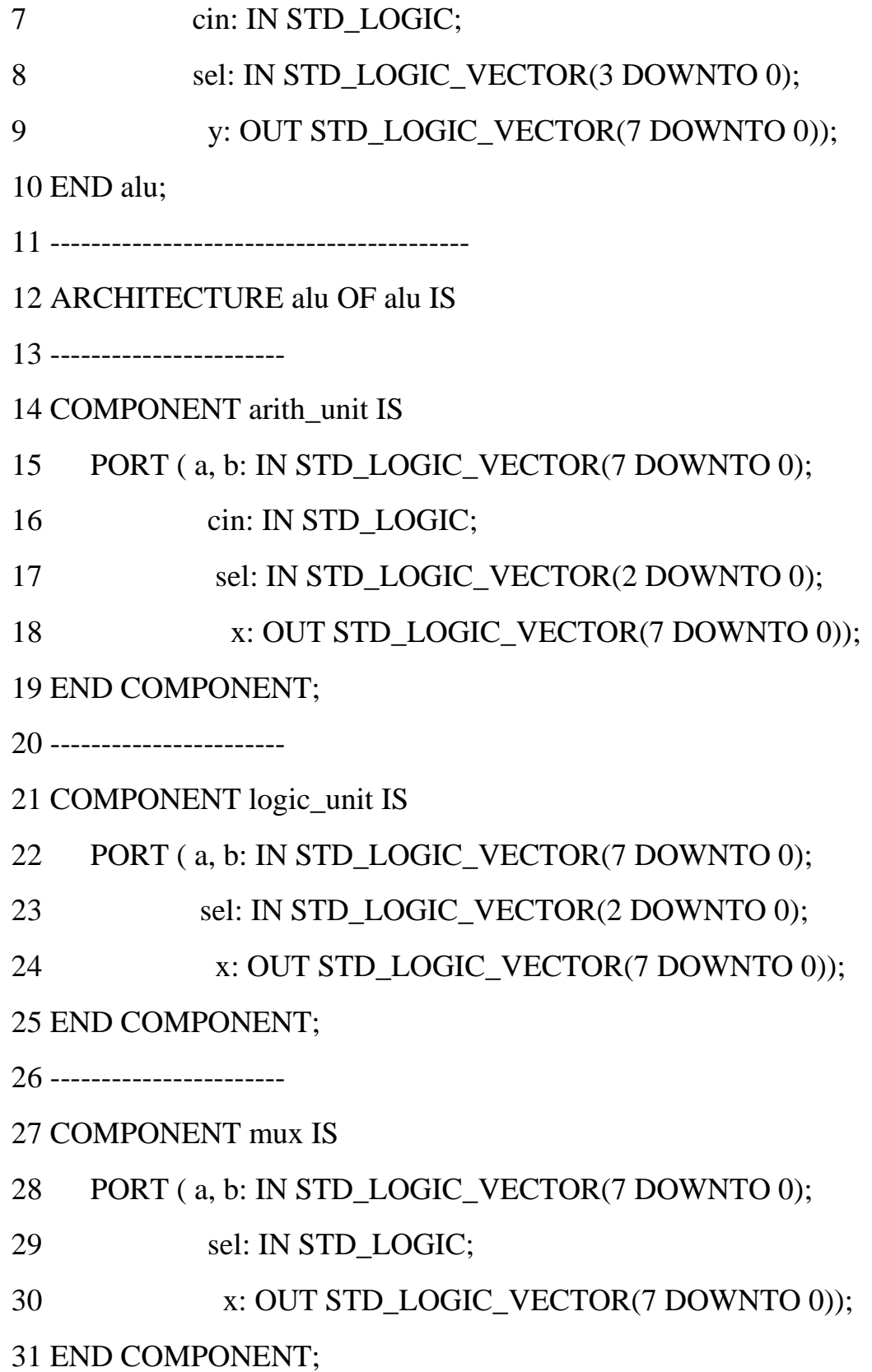

22

32 -----------------------

33 SIGNAL x1, x2: STD\_LOGIC\_VECTOR(7 DOWNTO 0);

34 -----------------------

35 BEGIN

- 36 U1: arith\_unit PORT MAP (a, b, cin, sel(2 DOWNTO 0), x1);
- 37 U2: logic\_unit PORT MAP (a, b, sel(2 DOWNTO 0), x2);
- 38 U3: mux PORT MAP (x1, x2, sel(3), y);

39 END alu;

40 ---------------------------------------------------